# **Capital Works Management Framework**

*How to use the* **Price Variation Workbooks**

**PV 1.0 V.1.0**

How to use the Price Variation Workbooks Document Reference PV 1.0 V.1.0.

31 July 2023

© 2023 Office of Government Procurement

Published by: Office of Government Procurement Department of Public Expenditure, NDP Delivery and Reform Government Buildings Upper Merrion Street Dublin 2.

The document is not to be taken as a legal interpretation of the provisions governing public procurement. All parties must rely exclusively on their own skills and judgment or upon those of their advisors when making use of this document. The Government Construction Contracts Committee (GCCC), the Office of Government Procurement (OGP) and the Department of Public Expenditure, NDP Delivery and Reform and any other contributor to this guidance note do not assume any liability to anyone for any loss or damage caused by any error or omission, whether such error or omission is the result of negligence or any other cause. Any and all such liability is disclaimed.

# Contents

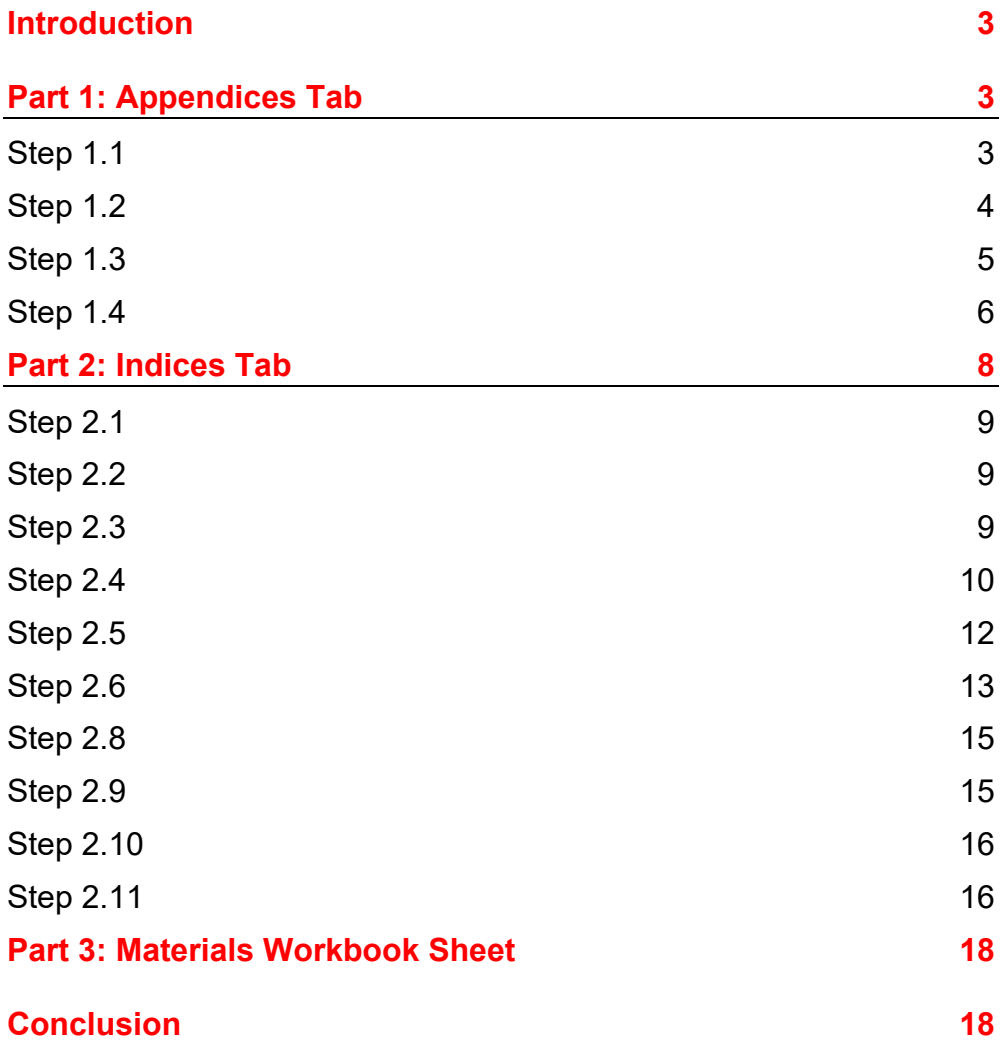

# **How to fill out the Price Variation Workbook template**

## <span id="page-3-0"></span>Introduction

This guide is intended to help you to fill out the Price Variation Workbook template for **Forms of Tender and Schedule (FTS) 1-6**. To fill out the Price Variation Workbook, you will need:

- Access to the Central Statistics Office (CSO) website to download the appropriate information from the Wholesale Price Index and the Consumer Price Index
- The weightings for the materials and fuels categories from your Form of Tender and Schedule (these are found in Appendices 4 and 5, or Appendices 3 and 4 for PW-CF6)
- Your Interim/Final Certificate Values(s) and Effective Value

It is assumed that you are familiar with the CWMF model, and the use of Excel workbooks.

# <span id="page-3-1"></span>Part 1: Appendices Tab

#### <span id="page-3-2"></span>**Step 1.1**

Take the proportions of labour, materials, fuel, plant and non-adjustable overheads from Part 1 of Appendix 4 (or Appendix 3 for PW-CF6) of the Form of Tender and Schedule (FTS) (see Figure 1).

Input them into tab '1. Appendix 4 & 5' (or tab '1. Appendix 3 & 4') of the Price Variation Workbook, into the corresponding cells marked in orange (see Figure 2).

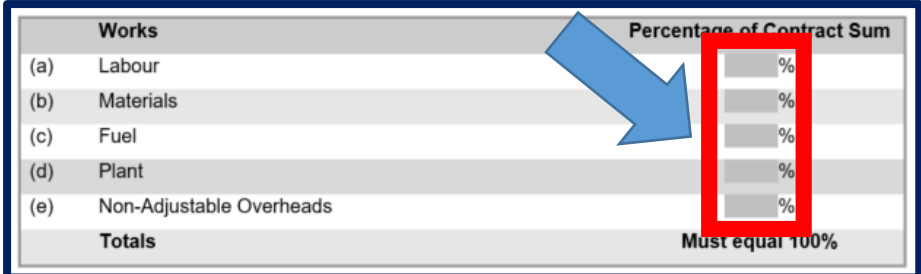

Figure 1: Part 1 in the Form of Tender and Schedule (FTS).

|     | <b>APPENDIX 4</b> to Clause 15 Price Variation |                                                                                   |
|-----|------------------------------------------------|-----------------------------------------------------------------------------------|
|     |                                                | PART 1 PROPORTIONS OF LABOUR, MATERIALS, FUEL, PLANT AND NON-ADJUSTABLE OVERHEADS |
|     | <b>Works</b>                                   | <b>Percentage of Contract Sum</b>                                                 |
| (a) | Labour                                         | 25%                                                                               |
| (b) | <b>Materials</b>                               | 31%                                                                               |
| (c) | Fuel                                           | 2%                                                                                |
| (d) | Plant                                          | 30%                                                                               |
| (e) | Non-adjustable overheads                       | 12%                                                                               |
|     | <b>Totals</b>                                  | 100%                                                                              |

Figure 2: 'Appendix 4 & 5' sheet of the Price Variation Workbook (proportions of labour, materials, fuel, plant and nonadjustable overheads). The figures present are notional and are only intended to show how the proportions should add up to 100%.

#### <span id="page-4-0"></span>**Step 1.2**

Take the Permitted Increase threshold value from Part 2 of Appendix 4 (Appendix 3 for PW-CF6) to the FTS (see Figure 3) and input it into tab '1. Appendix 4 & 5' (or tab '1. Appendix 3 & 4 for PW-CF6') of the Price Variation Workbook by selecting from the dropdown menu available in the corresponding cell (see Figure 4).

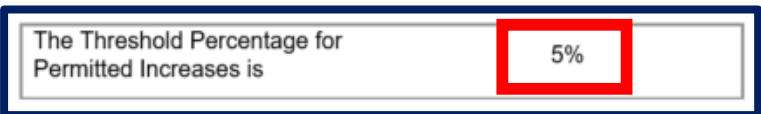

Figure 3: Part 2 of Appendix 4 to Clause 15 Price Variation of the Form of Tender and Schedule (FTS).

| Form of Tender and Schedule (FTS1 to FTS4)<br><b>APPENDIX 4</b> to Clause 15 Price Variation<br>PART 2 PERMITTED INCREASE THRESHOLD |                             |  |  |  |  |  |  |  |  |  |
|----------------------------------------------------------------------------------------------------|-----------------------------|--|--|--|--|--|--|--|--|--|
| <b>Upper Threshold:</b><br>Lower Threshold:                                                                                         | 5.00%<br>3%<br>4%<br>5%     |  |  |  |  |  |  |  |  |  |
|                                                                                                    | 6%<br>7%<br>8%<br>9%<br>10% |  |  |  |  |  |  |  |  |  |

Figure 4: 'Appendix 4 & 5' sheet of the Price Variation Workbook (Permitted Increase threshold).

#### <span id="page-5-0"></span>**Step 1.3**

Take the indices and weightings for material categories from Appendix 5 Part 1 (Appendix 4 Table 1B for PW-CF 6) to the FTS (see Figure 5 to the right) and input them into tab '1. Appendix  $4 & 5$ '/'1. Appendix 3 & 4) of the Price Variation Workbook into the corresponding cells marked in orange (see Figure 6). Note: for PWCF-6, only the main material categories can be used (no sub-categories). Therefore the table for the material categories in the PWCF-6 workbook will be abridged to include the 11 main categories only.

|              | Weighting       | <b>Material Category</b>                                            |  |  |  |  |  |  |  |
|--------------|-----------------|---------------------------------------------------------------------|--|--|--|--|--|--|--|
| (1)          |                 | Stone, sand and gravel<br>of which                                  |  |  |  |  |  |  |  |
| (1.1)        |                 | Stone                                                               |  |  |  |  |  |  |  |
| (1.2)        |                 | Sand and Gravel                                                     |  |  |  |  |  |  |  |
| (2)          |                 | Cement                                                              |  |  |  |  |  |  |  |
| (3)          |                 | <b>Ready Mixed Mortar and Concrete</b>                              |  |  |  |  |  |  |  |
| (4)          |                 | <b>Concrete Blocks and Bricks</b>                                   |  |  |  |  |  |  |  |
| (5)          |                 | Other Concrete Products including precast                           |  |  |  |  |  |  |  |
| (6)          |                 | <b>Structural Steel and Reinforcing Metal</b><br>of which           |  |  |  |  |  |  |  |
| (6.1)        |                 | Structural Steel of which                                           |  |  |  |  |  |  |  |
| (6.1.1)      |                 | <b>Fabricated Metal</b>                                             |  |  |  |  |  |  |  |
| (6.1.2)      |                 | Other structural steel                                              |  |  |  |  |  |  |  |
| (6.2)        |                 | Reinforcing Metal                                                   |  |  |  |  |  |  |  |
| (6.3)        |                 | <b>Other Steel Products</b>                                         |  |  |  |  |  |  |  |
| (7)          |                 | Rough Timber (including plain sawn)<br>of which                     |  |  |  |  |  |  |  |
| (7.1)        |                 | Hardwood                                                            |  |  |  |  |  |  |  |
| (7.2)        |                 | Softwood                                                            |  |  |  |  |  |  |  |
| (8)          |                 | <b>Machine treated timber</b><br>of which                           |  |  |  |  |  |  |  |
| (8.1)        |                 | Wooden Windows and Doors                                            |  |  |  |  |  |  |  |
| (8.2)        |                 | Other treated timber                                                |  |  |  |  |  |  |  |
| (9)          |                 | Bituminous macadam, asphalt and bituminous<br>emulsions<br>of which |  |  |  |  |  |  |  |
| (9.1)        |                 | Bituminous macadam and asphalt                                      |  |  |  |  |  |  |  |
| (9.2)        |                 | <b>Bituminous emulsions</b>                                         |  |  |  |  |  |  |  |
| (10)         |                 | <b>Electrical Fittings</b><br>of which                              |  |  |  |  |  |  |  |
| (10.1)       |                 | <b>Lighting Equipment</b>                                           |  |  |  |  |  |  |  |
| (10.2)       |                 | Protection and Communication<br>Equipment                           |  |  |  |  |  |  |  |
| (11)         |                 | All other materials<br>of which                                     |  |  |  |  |  |  |  |
| (11.1)       |                 | Plumbing Materials including Sanitary<br>ware                       |  |  |  |  |  |  |  |
| (11.2)       |                 | HVAC (Heating and Ventilation<br>Equipment)                         |  |  |  |  |  |  |  |
| (11.3)       |                 | <b>Insulating Materials</b>                                         |  |  |  |  |  |  |  |
| (11.4)       |                 | <b>Pipes and Fittings</b><br>of which                               |  |  |  |  |  |  |  |
| (11.4.1)     |                 | <b>PVC</b>                                                          |  |  |  |  |  |  |  |
| (11.4.2)     |                 | Copper                                                              |  |  |  |  |  |  |  |
| (11.5)       |                 | Plaster                                                             |  |  |  |  |  |  |  |
| (11.6)       |                 | Paints, oils and varnishes                                          |  |  |  |  |  |  |  |
| (11.7)       |                 | Glass                                                               |  |  |  |  |  |  |  |
| (11.8)       |                 | All other metal fittings                                            |  |  |  |  |  |  |  |
| (11.9)       |                 | All other products                                                  |  |  |  |  |  |  |  |
| <b>Total</b> | Must equal 1.00 |                                                                     |  |  |  |  |  |  |  |

Figure 5: Appendix 5 to Clause 15 Price Variation of the Form of Tender and Schedule (FTS) (material categories indices and weightings).

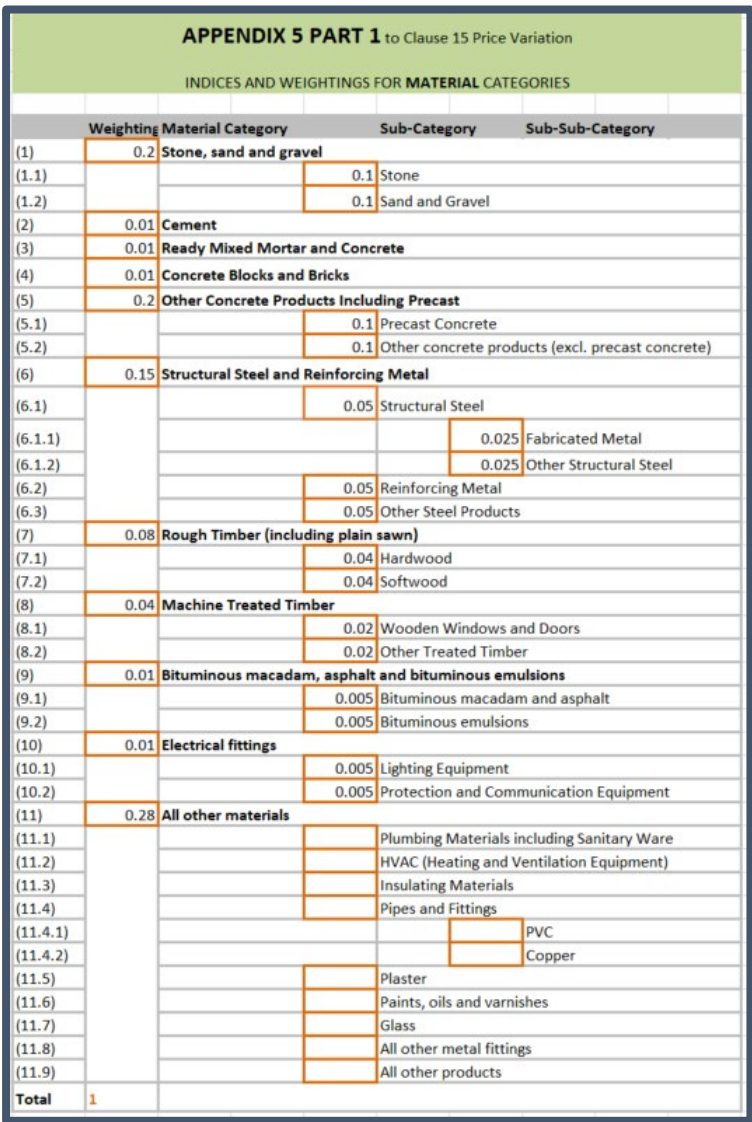

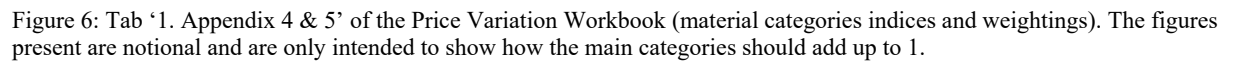

#### <span id="page-6-0"></span>**Step 1.4**

Take the indices and weightings for fuel categories from Appendix 5 to Clause 15 (Appendix 4 to Clause 18 for PW-CF6) of the FTS (see Figure 7) and input them into tab '1. Appendix 4 & 5'/ '1. Appendix 3 & 4' of the Price Variation Workbook (see Figure 8).

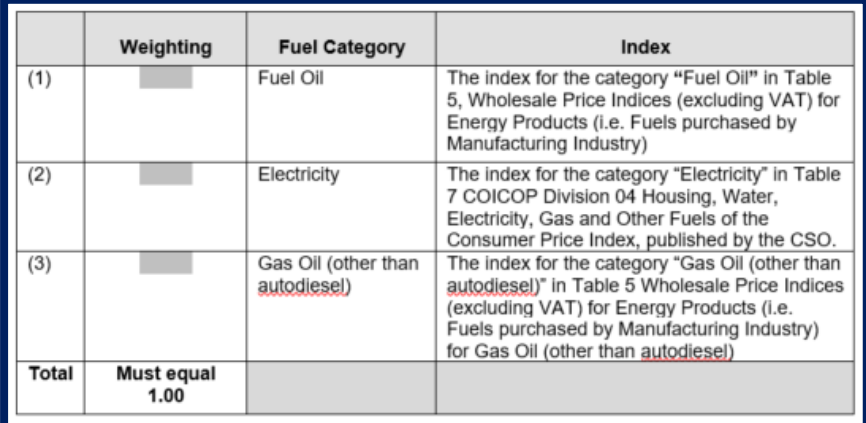

Figure 7: Appendix 5 to Clause 15 (Appendix 4 to Clause 18 for PW-CF6) Price Variation of the Form of Tender and Schedule (FTS) (fuel categories indices and weightings).

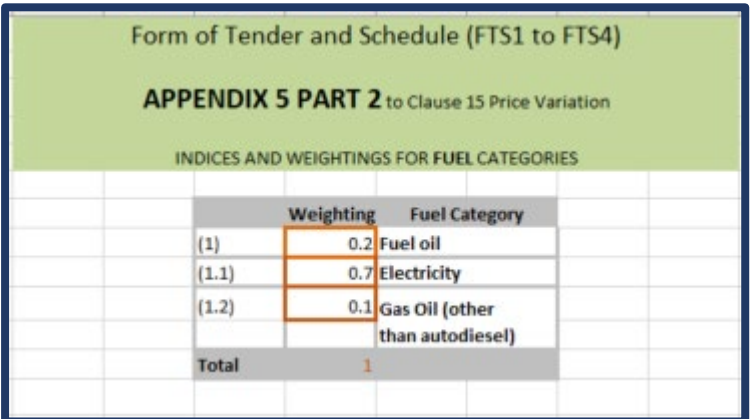

Figure 8: Tab '1. Appendix 4 & 5' sheet of the Price Variation Workbook (fuel categories indices and weightings). The figures present are notional and are only intended to show how the weightings for the fuel categories should add up to 1.

# <span id="page-8-0"></span>Part 2: Indices Tab

The Designated Date or Recovery Date index figures can be taken from the published index figures for the relevant month in Table 3 (Detailed Wholesale Price Indices (ex. VAT) for Building and Construction Materials, Base: Year 2015=100) of the Statistical Release for the Wholesale Price Index published by the Central Statistics Office (CSO).

The CSO statistical releases for the Wholesale Price Index are published at monthly intervals, retrospectively reporting the gathered data for the previous month. For instance, the Statistical Release published on 22nd June 2023 contains the WPI index for May 2023.

This section will illustrate how to obtain the relevant Designated Date or Recovery Date index figures for April 2023.

The monthly releases can be found **[here, on the CSO website](https://www.cso.ie/en/statistics/prices/wholesalepriceindex/)[1](#page-8-1)** (see Figure 9).

Once you have accessed the above link, select the 'all releases' option to find the required month/year for the Recovery Date/Designated Date index figures.

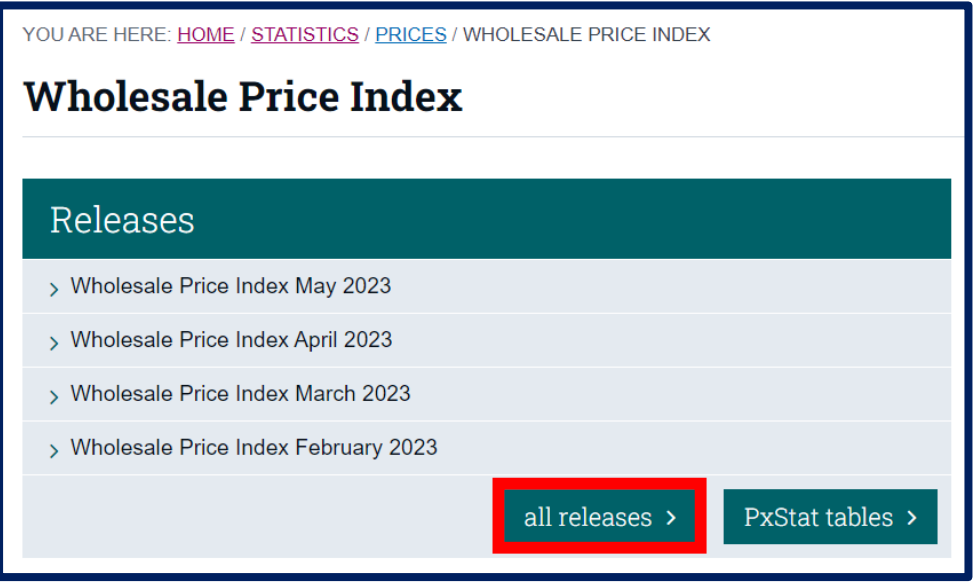

Figure 9: Select 'all releases' option.

<span id="page-8-1"></span> <sup>1</sup> https://www.cso.ie/en/statistics/prices/wholesalepriceindex/

<span id="page-9-0"></span>You will then be presented with a list of Release Archives for the present year (see Figure 10). Select the relevant year and then the month of the Wholesale Price Index you wish to view.

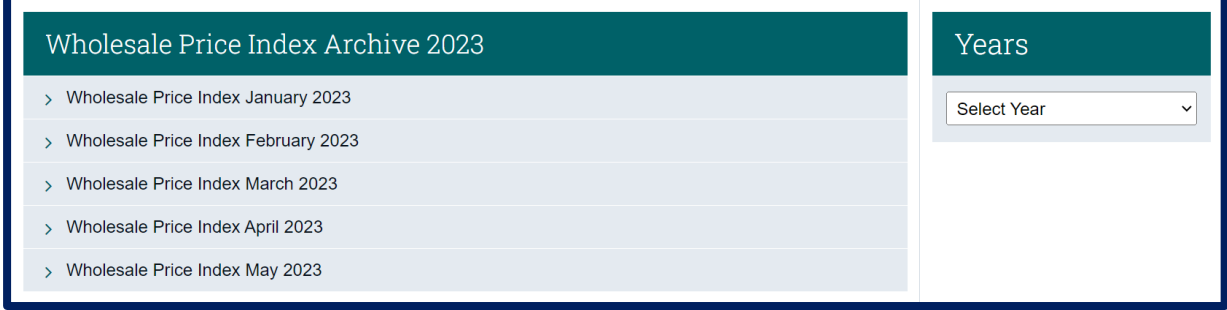

Figure 10: Select the Wholesale Price Index month you wish to view.

#### <span id="page-9-1"></span>**Step 2.2**

You will then be presented with the WPI data for the relevant month (see Figure 11). Take note of the CSO statistical release date at the top of the page to ensure that the date of publication is the appropriate date for the purpose of the template.

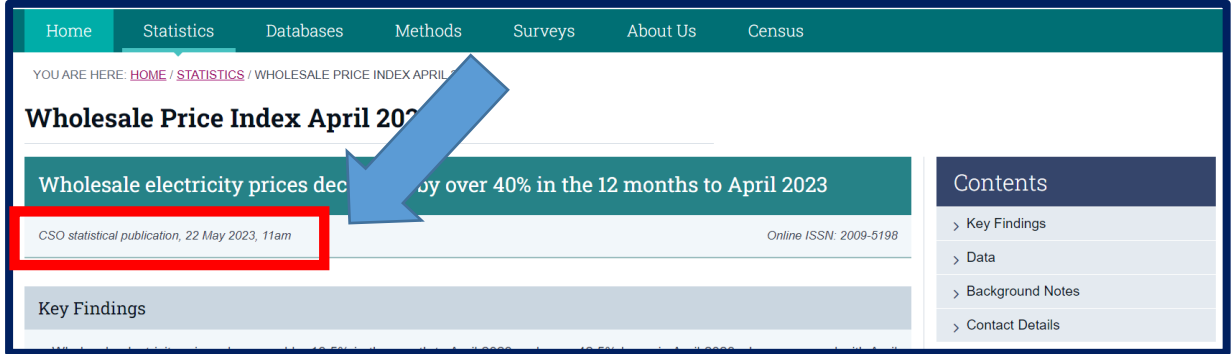

Figure 11: Note CSO statistical release date.

#### <span id="page-9-2"></span>**Step 2.3**

Scroll to the bottom of the page where you will find a list of WPI Tables (see Figure 12). Select 'Table 3 Detailed Wholesale Price Indices (excluding VAT) for Building and Construction Materials' to expand.

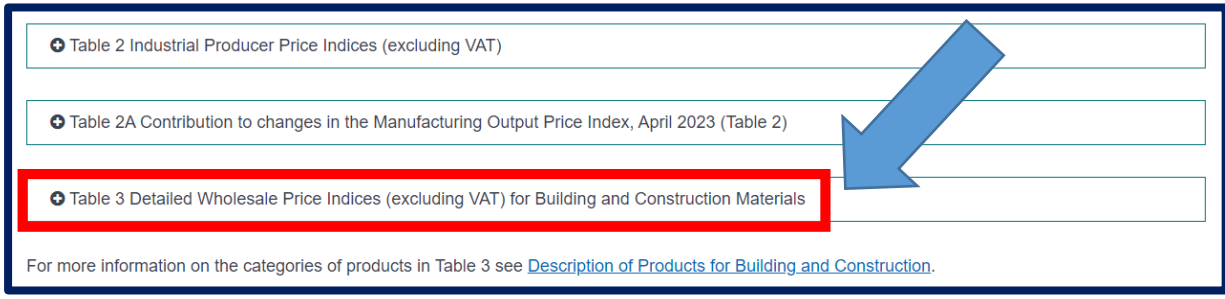

Figure 12: Select 'Table 3' to expand.

You will then be presented with Table 3 (see Figure 13) detailing the Building and Construction Materials 'Index', 'Monthly % Change' and 'Annual % Change' information for the selected month.

### <span id="page-10-0"></span>**Step 2.4**

There is the option to view the Table in Excel format, as highlighted in the image below. Select the 'Wholesale Price Index [month] Table 3 (XLS 12KB)' link to download the Excel file and open it.

| <b>Materials</b>                                                                                                    |        |                |                |                  |             | ase: Year 2015 as 100 |
|----------------------------------------------------------------------------------------------------|--------|----------------|----------------|------------------|-------------|-----------------------|
|                                                                                                    | Indet  |                |                | Change           |             | Annual %<br>Change    |
| Materials                                                                                                    | p<br>2 | Apr<br>2023    | 'eb<br>23      | Mar<br>2023      | Apr<br>2023 | Apr<br>2023           |
| Stone, sand and gravel                                                                                                    | 120    |                | 0.5            | $-0.5$           | 6.0         | 8.9                   |
| Stone                                                                                                    | 120.9  | 127.5          | 1.1            | 0.7              | 5.5         | 9.6                   |
| Sand and gravel                                                                                                    | 120.9  | 132.0          | $-1.8$         | $-6.1$           | 92          | 6.3                   |
| Cement                                                                                                    | 168.6  | 168.6          | 0.0            | 0.0              | 0.0         | 16.7                  |
| Ready mixed mortar and concrete                                                                                                    | 143.7  | 150.8          | $-0.8$         | 02               | 4.9         | 27.4                  |
| Concrete blocks and bricks                                                                                                    | 131.5  | 136.0          | 0.6            | 12               | 3.4         | 19.1                  |
| Other concrete products including precast <sup>1</sup>                                                                                                    | 129.9  | 129.9          | 0.0            | 0.0              | 0.0         | 9.5                   |
| Structural steel and reinforcing metal                                                                                                    | 201.4  | 200.5          | $-0.4$         | $-0.6$           | $-0.4$      | 7.8                   |
| Structural steel                                                                                                    | 221.6  | 221.2          | $-0.2$         | $-0.1$           | $-0.2$      | 23.9                  |
| Structural steel fabricated metal                                                                                                    | 229.9  | 229.9          | 0.0            | 0.0              | 0.0         | 31.7                  |
| Other Structural steel                                                                                                    | 154.8  | 150.7          | $-3.2$         | $-1.3$           | $-2.6$      | $-28.4$               |
| Reinforcing metal                                                                                                    | 170.6  | 169.0          | $-0.9$         | $-1.5$           | $-0.9$      | $-14.4$               |
| Other steel products                                                                                                    | 127.9  | 127.9          | 0 <sub>0</sub> | 0.0              | 0.0         | 11.6                  |
| Rough timber (including plain sawn)                                                                                                    | 151.4  | 151.4          | 0.0            | 0.0              | 0.0         | $-15.1$               |
| Rough timber (hardwood)                                                                                                    | 98.9   | 98.9           | 0.0            | 0.0              | 0.0         | $-21.6$               |
| Rough timber (softwood)                                                                                                    | 158.0  | 158.0          | 0.0            | 0.0              | 0.0         | $-14.6$               |
| Machined, treated engineered timber                                                                                                    | 174.8  | 174.8          | 0.0            | 0.0              | 0.0         | 11.2                  |
| Wooden windows and doors                                                                                                    | 140.2  | 140.2          | 0.0            | 0.0              | 0.0         | 13.7                  |
| Other treated timber                                                                                                    | 216.6  | 216.6          | 0.0            | 0.0              | 0.0         | 9.3                   |
| Bituminous macadam, asphalt and<br>bituminous emulsions                                                                                                    | 123.0  | 123.7          | 1.7            | $-0.1$           | 0.6         | 14.7                  |
| Bituminous macadam and asphalt                                                                                                    | 122.7  | 123.4          | 1.7            | $-0.1$           | 0.6         | 14.8                  |
| <b>Bituminous emulsions</b>                                                                                                    | 131.6  | 131.6          | 0.1            | 0.0              | 0.0         | 9.7                   |
| <b>Electrical fittings</b>                                                                                                    | 136.8  | 138.4          | 0.0            | 0.0              | 12          | 10.3                  |
| Lighting equipment                                                                                                    | 107.3  | 107.3          | 0.0            | 0.0              | 0.0         | 0.0                   |
| Protection & communication                                                                                                    |        |                |                |                  |             |                       |
| equipment                                                                                                    | 121.0  | 121.0          | 0.1            | 0.0              | 0.0         | 13.1                  |
| All other materials                                                                                                    | 135.0  | 135.6          | 0.8            | $-0.4$           | 0.4         | 12.2                  |
| Plumbing materials incl. sanitary ware                                                                                                    | 147.3  | 148.1          | 0.0            | $-1.3$           | 0.5         | 11.0                  |
| HVAC (heating & ventilation                                                                                                    |        |                |                |                  |             |                       |
| equipment)                                                                                                    | 118.0  | 118.0          | 0.0            | 0.0              | 0.0         | 7.0                   |
| Insulating materials                                                                                                    | 130.3  | 130.3          | 0.0            | 0.0              | 0.0         | 8.9                   |
| Pipes and fittings                                                                                                    | 146.5  | 147.0          | 0.0            | $-0.1$           | 0.3         | 16.5                  |
| PVC pipes and fittings                                                                                                    | 163.7  | 166.0          | 0.0            | $-0.7$           | 1.4         | 12.5                  |
| Copper pipes and fittings                                                                                                    | 140.9  | 140.9          | 0.0            | 0.0              | 0.0         | 18.0                  |
| Plaster                                                                                                    | 205.4  | 206.3          | 0.3            | 0.3              | 0.4         | 35.6                  |
| Paints, oils and varnishes                                                                                                    | 156.0  | 160.2          | 45             | 0.0              | 2.7         | 18.0                  |
| Glass                                                                                                    | 104.7  | 104.7          | 00             | 0 <sub>0</sub>   | 0.0         | 62                    |
| All other metal fittings                                                                                                    | 117.4  | 117.0          | 0.0            | 0.0              | $-0.3$      |                       |
| All other products                                                                                                    | 126.4  | 127.1<br>145.9 | 1.5<br>0.2     | $-0.6$<br>$-0.1$ | 0.6<br>1.5  |                       |
| All materials<br>This table was updated on 23rd March 2023. The subcategories Precast Concre<br>Concrete Products (excluding precast concrete) will no longer be maintained from<br>The higher-level category Other Concrete Products Including Precast includes pro<br>these subcategories and this index can be used as an approximation to the obsole<br>subcategories. | 143.8  |                |                |                  |             | 123.<br>both          |

Figure 13: The relevant Recovery Date or Designated Date index figures for April 2023 are shown. Note the option to view Table 3 in Excel format.

The Excel file contains the index for the selected month, as shown in Figure 14 below.

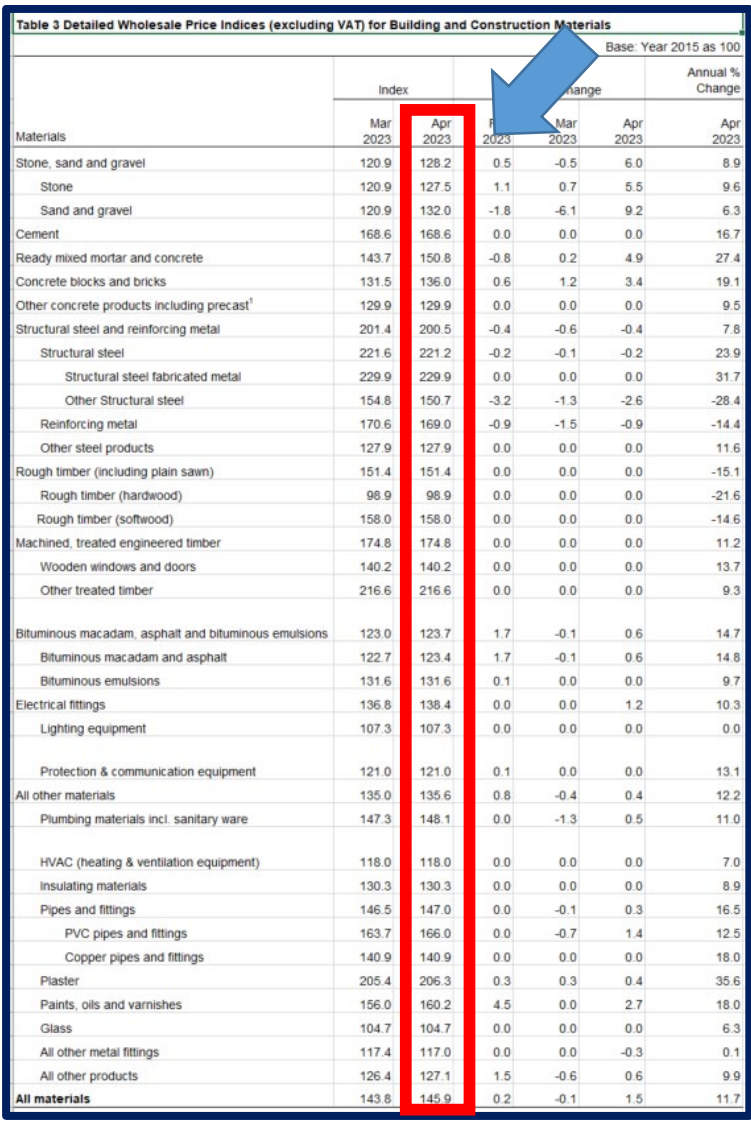

Figure 14: The relevant index values for the selected month (Excel version).

<span id="page-12-0"></span>Copy the index values for the relevant month and paste them into the Price Variation Workbook, tab '2. Indices' into the 'D1/R1' column as shown in Figure 15 below.

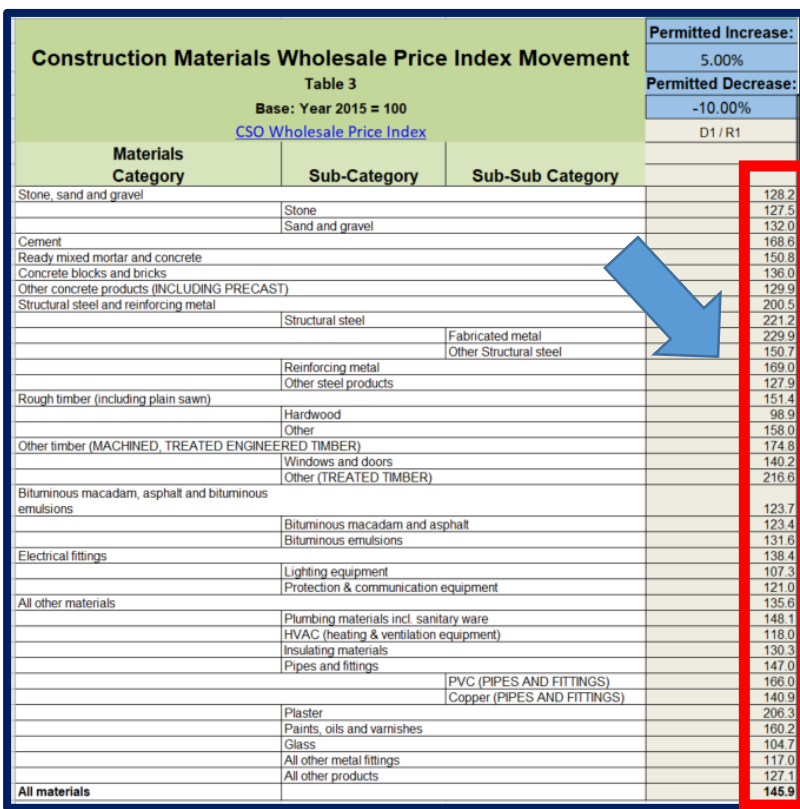

Figure 15: Paste D1/R1 index values into Price Variation Workbook.

To enter the index figures for materials for the month of a specific Interim or Final Certificate, follow the same process as above, but enter the figures for your month into the relevant column for your Certificate in sheet '2. Indices' as shown below in Figure 16. Enter the month in the header cell shown, where it says '(Adjustment Month)'.

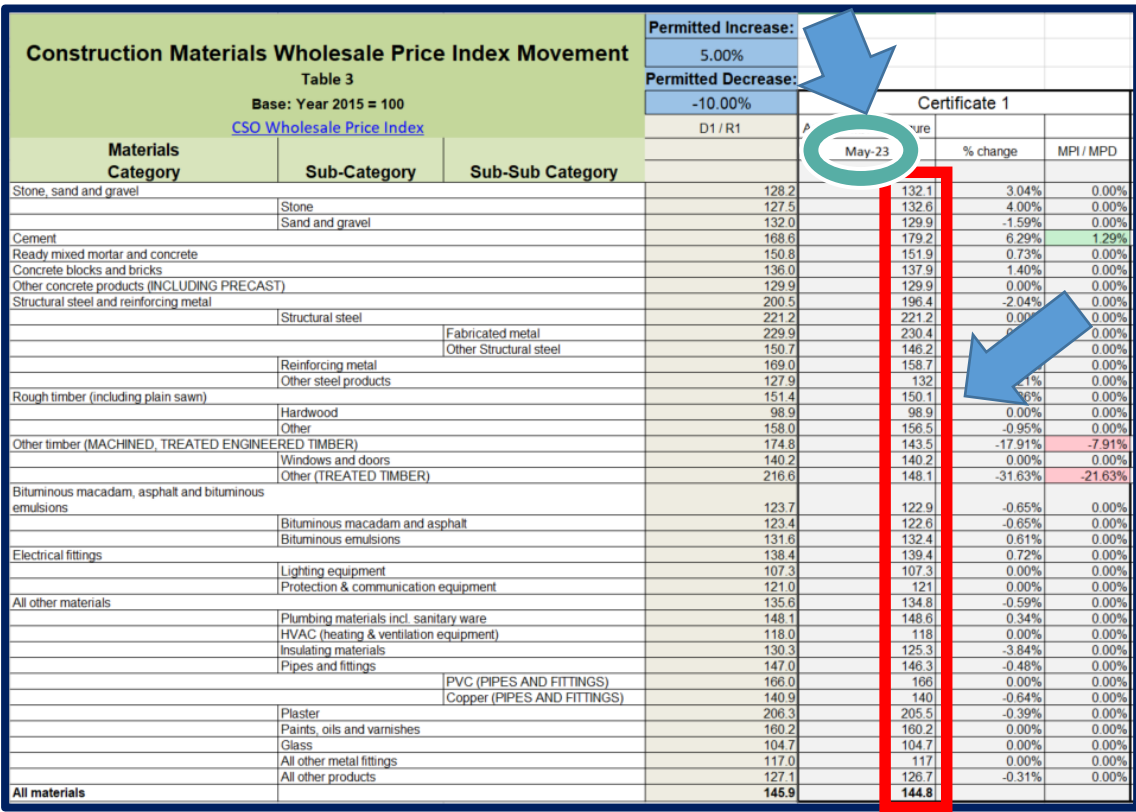

Figure 16: Paste Interim/Final Certificate index values into Price Variation Workbook.

As can be seen from the image above, the workbook will automatically calculate the percentage change from D1/R1 for each category and sub-category, and the MPI/MPD figure for each category will be shown. Where there will be a Permitted Increase, the relevant (sub) category will be highlighted in green, and where there will be a Permitted Decrease, the relevant cell(s) will be highlighted in red.

#### <span id="page-13-0"></span>**Step 2.6**

To find the D1/RI index values for fuel, return to the Wholesale Price Index page of the CSO website, but this time select Table 5 instead of Table 3, as shown in Figure 17 below.

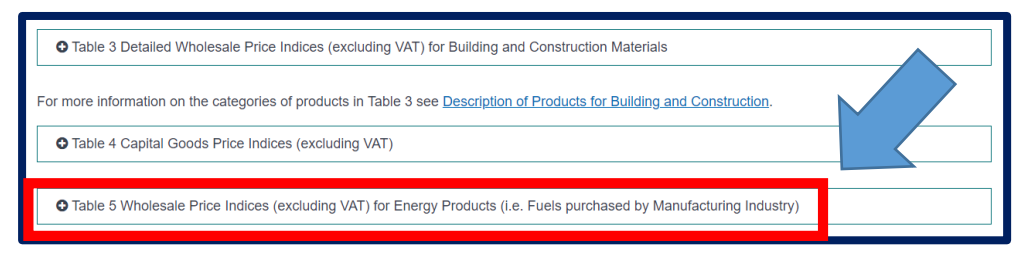

Figure 17: Go to Table 5 'Wholesale Price Indices (excluding VAT) for Energy Products (i.e. 'Fuels purchased by Manufacturing Industry)' of the Wholesale Price Index.

As previously, copy out the index values for the relevant month (Figure 18). This time, scroll down within the 'Indices' tab of the Price Variation Workbook and paste the figures into the D1/R1 column for fuel, as shown in Figure 19 below.

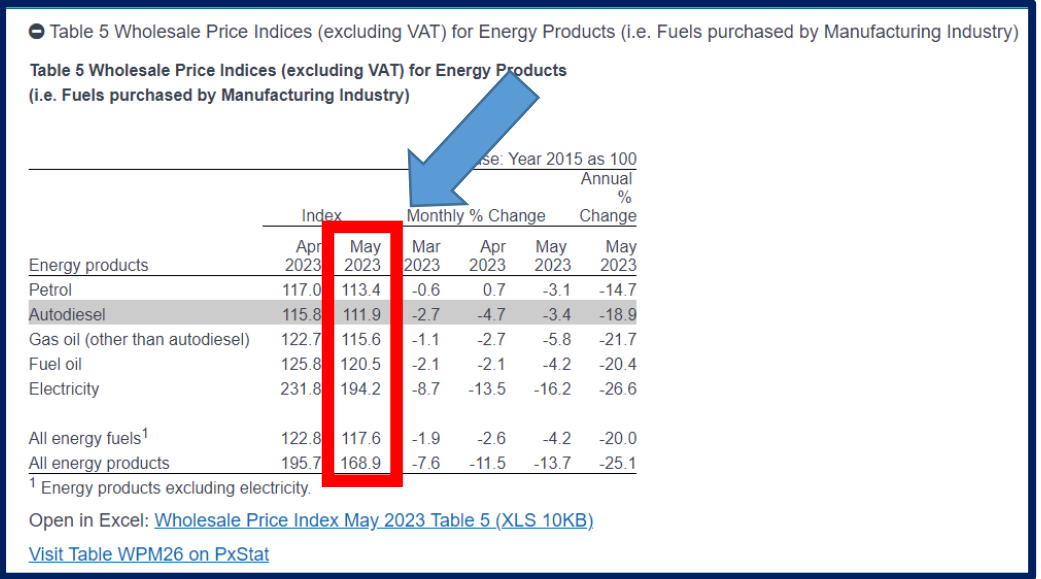

Figure 18: Table 5 'Wholesale Price Indices (excluding VAT) for Energy Products (i.e. Fuels purchased by Manufacturing Industry)' of the Wholesale Price Index.

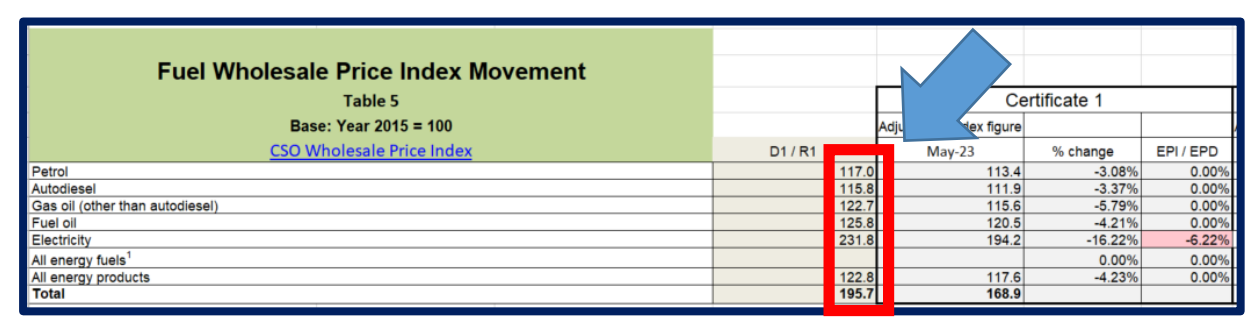

Figure 19: Paste D1/R1 index figures for fuel into Workbook.

Proceed as for materials to find the adjustment index figure values for a specific certificate and paste the column into the workbook as previously. Once again, the percentage change from D1/R1 will be automatically calculated, and the EPI/EPD figures for each fuel category will be shown (see Figure 19).

For electricity, the procedure is slightly different, as the Consumer Price Index is used rather than the Wholesale Price Index. First, go to the Consumer Price Index page of the CSO website. The link to the monthly releases can be found **[here](https://www.cso.ie/en/statistics/prices/consumerpriceindex/)**[2](#page-15-2) .

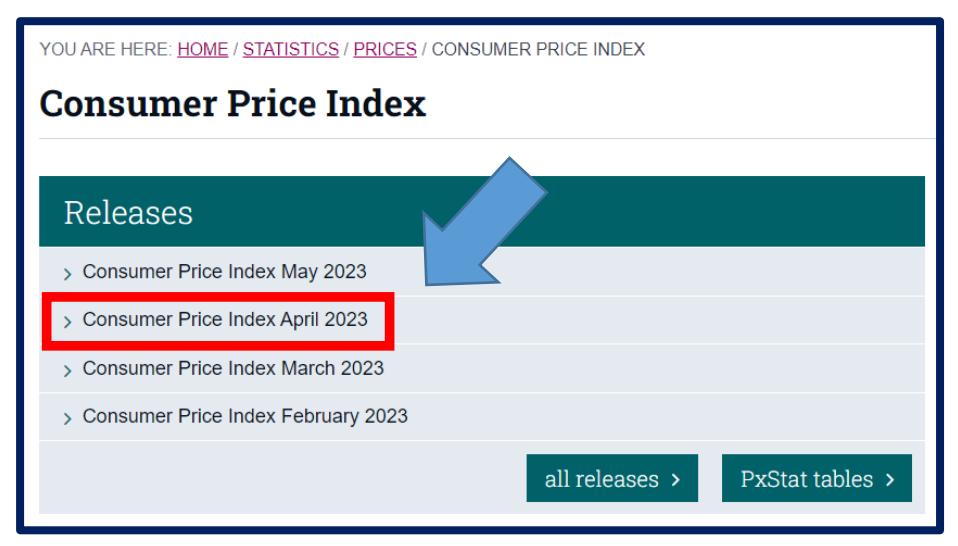

Figure 20: Looking up the Consumer Price Index for electricity*.*

### <span id="page-15-0"></span>**Step 2.8**

Now select the relevant month for the D1/R1 figures for electricity.

### <span id="page-15-1"></span>**Step 2.9**

Scroll down to Table 7 of the CPI and select it.

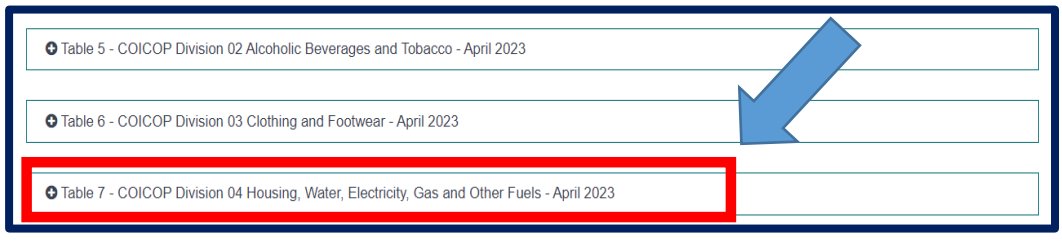

Figure 21: Select Table 7 from CPI.

<span id="page-15-2"></span> <sup>2</sup> [Consumer](https://www.cso.ie/en/statistics/prices/consumerpriceindex/) Price Index - CSO - Central Statistics Office

<span id="page-16-0"></span>Now select and download the Excel file entitled 'Consumer Price Index [Month] Table 7

 $(XLS [KB])'.$ 

| <b>Description</b>                                                  | <b>Weights</b> | Index         | Percentage changes |           |  |
|---------------------------------------------------------------------|----------------|---------------|--------------------|-----------|--|
|                                                                     | 2023           | Dec. 2016=100 | 1 month            | 12 months |  |
| 04.1/04.2 Actual rentals for housing & mortgage interest            | 11.0641        | 143.4         | 1.6                | 16.9      |  |
| 04.1.1 Actual rentals paid by tenants (Rents)                       | 78276          | 1379          | 0 <sub>1</sub>     | 80        |  |
| <b>Private Rents</b>                                                | 6 7680         | 139.5         | 0 <sub>1</sub>     | 88        |  |
| <b>Local Authority Rents</b>                                        | 1.0596         | 127.8         | 0.0                | 3.0       |  |
| 04.2.1 Mortgage Interest                                            | 3.2365         | 156.7         | 4.8                | 41.0      |  |
| 04.3 Maintenance & repair of the dwelling                           | 1.0524         | 127.0         | 0.0                | 7.4       |  |
| 04.3.1 Materials for the maintenance & repair of the dwelling       | 0.4340         | 125.7         | 0 <sub>1</sub>     | 4.9       |  |
| 04.3.2 Services for the maintenance & repair of the dwelling        | 0.6184         | 127.4         | 0 <sub>0</sub>     | 9.3       |  |
| 04.4 Water supply & miscellaneous services relating to the dwelling | 0.2984         | 112.5         | 0.0                | 5.2       |  |
| 04.5 Electricity, gas & other fuels                                 | 6.2565         | 210.1         | $-1.0$             | 30.7      |  |
| 04.5.1 Electricity                                                  | 3.2            | 231.7         | 0.0                | 51.3      |  |
| 04.5.2 Gas                                                          |                | 250.8         | 0.0                | 55.8      |  |
| Natural gas                                                         |                | 261.4         | 0.0                | 59.3      |  |
| <b>Bottled</b> gas                                                  | 6717           | 120.4         | 0.2                | 1.5       |  |
| 04.5.3 Liquid fuels (Home Heating Oil)                              | 2629           | 154.4         | $-5.2$             | $-18.2$   |  |
| 04.5.4 Solid fuels                                                  | 0.5388         | 168.5         | $-0.6$             | 27.1      |  |
| Total                                                               | 18.6714        | 159.5         | 0.6                | 20.7      |  |

Figure 22: Download Excel file for electricity from CPI.

### <span id="page-16-1"></span>**Step 2.11**

Copy out the index figures for electricity for the D1/R1 month from the Excel file for all categories.

| Table 7 COICOP Division 04 Housing, Water, Electricity, Gas and Other Fuels - April 2023 |         |           |                |                    |
|------------------------------------------------------------------------------------------|---------|-----------|----------------|--------------------|
| <b>Description</b>                                                                       |         |           |                | Percentage changes |
|                                                                                          | 2023    | <b>AO</b> | 1 month        | 12 months          |
| 04.1/04.2 Actual rentals for housing & mortgage interest                                 | 11.0641 | 143.4     | 1.6            | 16.9               |
| 04.1.1 Actual rentals paid by tenants (Rents)                                            | 7.8276  | 137.9     | 0.1            | 8.0                |
| <b>Private Rents</b>                                                                     | 6.7680  | 139.5     | 0.1            | 8.8                |
| <b>Local Authority Rents</b>                                                             | 1.0596  | 127.8     | 0.0            | 3.0                |
| 04.2.1 Mortgage Interest                                                                 | 3.2365  | 1567      | 4.8            | 41.0               |
| 04.3 Maintenance & repair of the dwelling                                                | 1.0524  | 127.0     | 0.0            | 7.4                |
| 04.3.1 Materials for the maintenance & repair of the dwelling                            | 0.4340  | 125.7     | 0.1            | 4.9                |
| 04.3.2 Services for the maintenance & repair of the dwelling                             | 0.6184  | 127.4     | 0 <sub>0</sub> | 9.3                |
| 04.4 Water supply & miscellaneous services relating to the dwelling                      | 0.2984  | 112.5     | 0.0            | 5.2                |
| 04.5 Electricity, gas & other fuels                                                      | 6.2565  | 210.1     | $-1.0$         | 30.7               |
| 04.5.1 Electricity                                                                       | 3.3926  | 231.7     | 0.0            | 51.3               |
| 04.5.2 Gas                                                                               | 1.0621  | 250.8     | 0.0            | 55.8               |
| Natural gas                                                                              | 0.9904  | 261.4     | 0.0            | 59.3               |
| <b>Bottled</b> gas                                                                       | 0.0717  | 120.4     | 0.2            | 1.5                |
| 04.5.3 Liquid fuels (Home Heating Oil)                                                   | 1.2629  | 154.4     | $-5.2$         | $-18.2$            |
| 04.5.4 Solid fuels                                                                       | 0.5388  | 168.5     | $-0.6$         | 27.1               |
| <b>Total</b>                                                                             | 18.6714 | 159.5     | 0.6            | 20.7               |

Figure 23: Copy D1/R1 index figures for electricity.

Then paste these figures into the correct column of the Indices tab in the Price Variation Workbook.

| <b>Electricity Consumer Price Index Movement</b>                    |       |          |                         |          |               |       |
|---------------------------------------------------------------------|-------|----------|-------------------------|----------|---------------|-------|
| Table 7                                                             |       |          |                         |          | Certificate 1 |       |
| Base: Year 2016 = 100                                               |       |          | Adjustment index figure |          |               |       |
| <b>CSO Consumer Price Index</b>                                     | D1/R1 | $May-23$ |                         | % change |               |       |
| <b>Description</b>                                                  |       |          |                         |          |               |       |
| 04.1/04.2 Actual rentals for housing & mortgage interest            |       | 11.1     |                         | 11.1     | 0.00%         | 0.00% |
| 04.1.1 Actual rentals paid by tenants (Rents)                       |       | 7.8      |                         | 7.8      | 0.00%         | 0.00% |
| <b>Private Rents</b>                                                |       | 6.8      |                         | 6.8      | 0.00%         | 0.00% |
| <b>Local Authority Rents</b>                                        |       | $1.1$    |                         | 1.1      | 0.00%         | 0.00% |
| 04.2.1 Mortgage Interest                                            |       | 3.2      |                         | 3.2      | 0.00%         | 0.00% |
| 04.3 Maintenance & repair of the dwelling                           |       | 1.1      |                         | 1.1      | 0.00%         | 0.00% |
| 04.3.1 Materials for the maintenance & repair of the dwelling       |       | 0.4      |                         | 0.4      | 0.00%         | 0.00% |
| 04.3.2 Services for the maintenance & repair of the dwelling        |       | 0.6      |                         | 0.6      | 0.00%         | 0.00% |
| 04.4 Water supply & miscellaneous services relating to the dwelling |       | 0.3      |                         | 0.3      | 0.00%         | 0.00% |
| 04.5 Electricity, gas & other fuels                                 |       | 6.3      |                         | 6.3      | 0.00%         | 0.00% |
| 04.5.1 Electricity                                                  |       | 3.4      |                         | 3.4      | 0.00%         | 0.00% |
| 04.5.2 Gas                                                          |       | 1.1      |                         | 1.1      | 0.00%         | 0.00% |
| Natural gas                                                         |       | 1.0      |                         | 1.0      | 0.00%         | 0.00% |
| <b>Bottled</b> gas                                                  |       | 0.1      |                         | 0.1      | 0.00%         | 0.00% |
| 04.5.3 Liquid fuels (Home Heating Oil)                              |       | 1.3      |                         | 1.3      | 0.00%         | 0.00% |
| 04.5.4 Solid fuels                                                  |       | 0.5      |                         | 0.5      | 0.00%         | 0.00% |
| <b>Total</b>                                                        |       | 18.7     |                         | 18.7     |               |       |

Figure 24: Paste CPI figures for electricity into Price Variation Workbook.

#### **Step 2.13**

Proceed as before to find the adjustment index figure values for a specific certificate and simply paste the column into the workbook as previously. Once again, the percentage change from D1/R1 (if any) will be automatically calculated, and the EPI/EPD figures for each category will be shown (see Figure 24 above).

# <span id="page-18-0"></span>Part 3: Materials Workbook Sheet

### **Step 3.1**

Finally, take the Interim/Final Certificate Value from the relevant Interim/Final Certificate and the Effective Value (as defined in Clause 15.7) for the relevant month.

Input them into the marked cells in tab '3. Materials Workbook' of the Price Variation Workbook as shown in Figure 25 below (there is no need to enter these figures into the Fuel Workbook sheet as they will automatically be copied over). Note: all values shall be exclusive of VAT.

|                                              |                                                       |                                     | Appendix 5 -<br><b>Main category</b> | Stone, sand<br>and gravel | Cement | Ready mixed<br>mortar and<br>concrete | Concrete<br>blocks and<br>bricks | Other concrete<br>products<br>including<br>precast <sup>1</sup> | Structural steel Rough timber<br>metal | and reinforcing (including plain<br>sawn) | Machined,<br>treated<br>engineered<br>timber | <b>Bituminous</b><br>macadam.<br>asphalt and<br>bituminous<br>emulsions | Electrical<br>fittings |
|----------------------------------------------|-------------------------------------------------------|-------------------------------------|--------------------------------------|---------------------------|--------|---------------------------------------|----------------------------------|-----------------------------------------------------------------|----------------------------------------|-------------------------------------------|----------------------------------------------|-------------------------------------------------------------------------|------------------------|
|                                              |                                                       |                                     | <b>Sub Category</b>                  |                           |        |                                       |                                  |                                                                 |                                        |                                           |                                              |                                                                         |                        |
|                                              |                                                       |                                     | Sub sub<br>Category                  |                           |        |                                       |                                  |                                                                 |                                        |                                           |                                              |                                                                         |                        |
|                                              |                                                       |                                     | <b>WEIGHTING (W)</b>                 | ▽                         | 0.01   | 0.010                                 | 0.010                            | 0.200                                                           | 0.150                                  | 0.080                                     | 0.040                                        | 0.010                                                                   | 0.010                  |
|                                              |                                                       |                                     | <b>Material</b><br>Weighting % (Y)   |                           | 31%    | 31%                                   | 31%                              | 31%                                                             | 31%                                    | 31%                                       | 31%                                          | 31%                                                                     | 31%                    |
|                                              | <b>Interim</b><br><b>Certificate</b><br><b>Number</b> | Interim<br><b>Certificate Value</b> | <b>Effective Value</b>               |                           |        |                                       |                                  |                                                                 |                                        |                                           |                                              |                                                                         |                        |
|                                              |                                                       |                                     |                                      | €0.00                     | €0.00  | €0.00                                 | €0.00                            | €0.00                                                           | €0.00                                  | €0.00                                     | €0.00                                        | €0.00                                                                   | €0.00                  |
| MPI / MPD                                    |                                                       |                                     |                                      | 0.00%                     | 0.00%  | 0.00%                                 | 0.00%                            | 0.00%                                                           | 0.00%                                  | 0.00%                                     | 0.00%                                        | 0.00%                                                                   | 0.009                  |
| <b>Permitted increase/Permitted decrease</b> |                                                       |                                     |                                      | €0.00                     | €0.00  | €0.00                                 | €0.00                            | €0.00                                                           | €0.00                                  | €0.00                                     | €0.00                                        | €0.00                                                                   | €0.00                  |
|                                              | $\overline{2}$                                        |                                     |                                      | €0.00                     | €0.00  | €0.00                                 | €0.00                            | €0.00                                                           | €0.00                                  | €0.00                                     | €0.00                                        | €0.00                                                                   | €0.00                  |
| MPI / MPD                                    |                                                       |                                     |                                      | 0.00%                     | 0.00%  | 0.00%                                 | 0.00%                            | 0.00%                                                           | 0.00%                                  | 8.35%                                     | 0.00%                                        | 0.00%                                                                   | 0.009                  |
| ومحالفته                                     |                                                       |                                     |                                      | 00.00                     | co oo  | لممتمة                                | co.oo                            | 00.00                                                           | co oo                                  | 00.00                                     | 00.00                                        | 00.00                                                                   | ممتعف                  |

Figure 25: Enter Interim Certificate Value and Effective Value into Materials Workbook sheet.

# <span id="page-18-1"></span>Conclusion

The Price Variation Workbook is intended to make it easier for the user to see where adjustments to the Contract Sum with regard to materials and fuel are permitted as a result of indexed changes over time. The workbook has been designed to require minimal manual inputs by the user.

The user is only required to calculate the Effective Value, no other calculations are necessary.